# **Convert UQL Schema Results to Alignment**

This schema allows to analyze sequence with Query and save results as alignment of selected features.

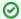

### How to Use This Sample

If you haven't used the workflow samples in UGENE before, look at the "How to Use Sample Workflows" section of the documentation.

## Workflow Sample Location

The workflow sample "Convert UQL Schema Results to Alignment" can be found in the "Conversions" section of the Workflow Designer samples.

### Workflow Image

The workflow looks as follows:

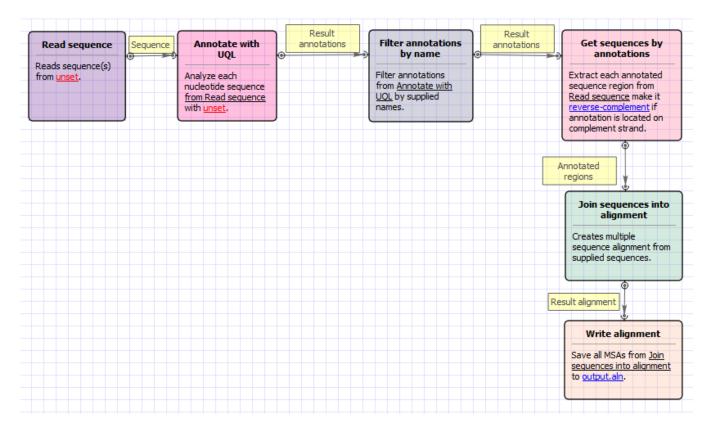

## Workflow Wizard

The wizard has 2 pages.

1. Input sequence(s): On this page you must input sequence(s).

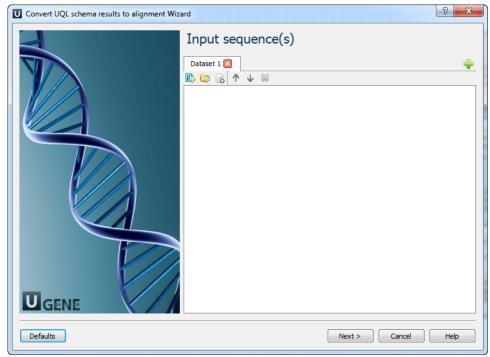

2. Annotate with UQL: On this page you can modify annotation and output settings.

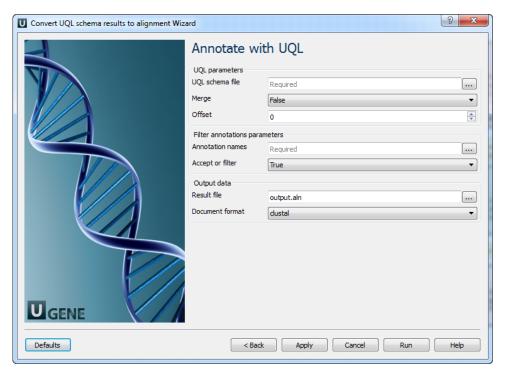

The following parameters are available:

| UQL schema file  | Schema file.                                                                                                    |
|------------------|----------------------------------------------------------------------------------------------------|
| Merge            | Merges regions of each result into single annotation if true.                                                                                      |
| Offset           | Specifies left and right offsets for merged annotation (if 'Merge' parameter is set to true).                                                      |
| Annotation names | File with annotation names, separated with whitespaces or list of annotation names which will be accepted or filtered. Use space as the separator. |
| Accept or filter | Selects the name filter: accept specified names or accept all except specified.                                                                    |
|                  |                                                                                                    |

| Result file     | Location of output data file. If this attribute is set, slot "Location" in port will not be used. |
|-----------------|---------------------------------------------------------------------------------------------------|
| Document format | Document format of output file.                                                                   |